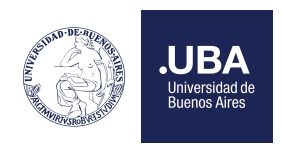

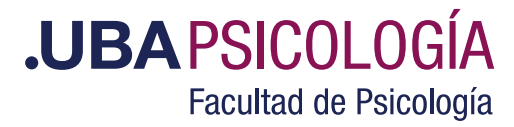

# Solicitud de Certificado de Carga Horaria

### • ¿Quienes pueden pedir el certificado?.

Estudiantes o graduados que hayan ingresado a Facultad anteriormente al 2011. Los estudiantes que aprobaron asignaturas en nuestra Facultad de acuerdo a la Res CS 841/85 también pueden solicitarlo. Los estudiantes o graduados ingresantes a Facultad posteriormente al 2011 no deben solicitar el certificado de Carga horaria ya que el Analítico Parcial o Final cuenta con esta información.

#### • ¿Cómo solicitan el Certificado de Carga Horaria los estudiantes o graduados ingresantes a Facultad anteriores al 2011?.

1- Ingresar a Tad UBA https://tramitesadistancia.uba.ar/tramitesadistancia/tad-publico

2- Luego debe seleccionar "Facultad de Psicología".

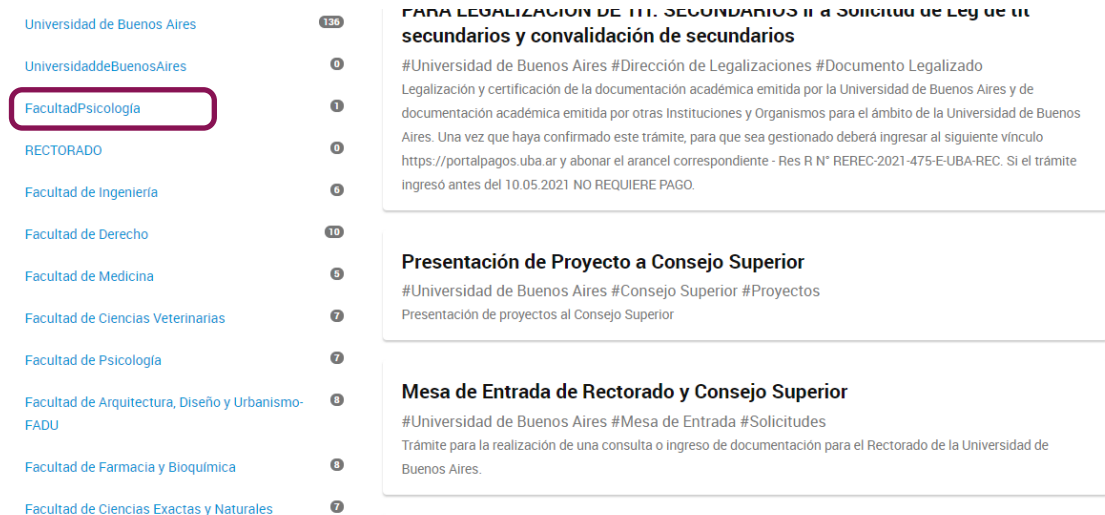

3. Luego seleccionar "Solicitud de Certificado Académico de Grado a la Facultad de Psicología".

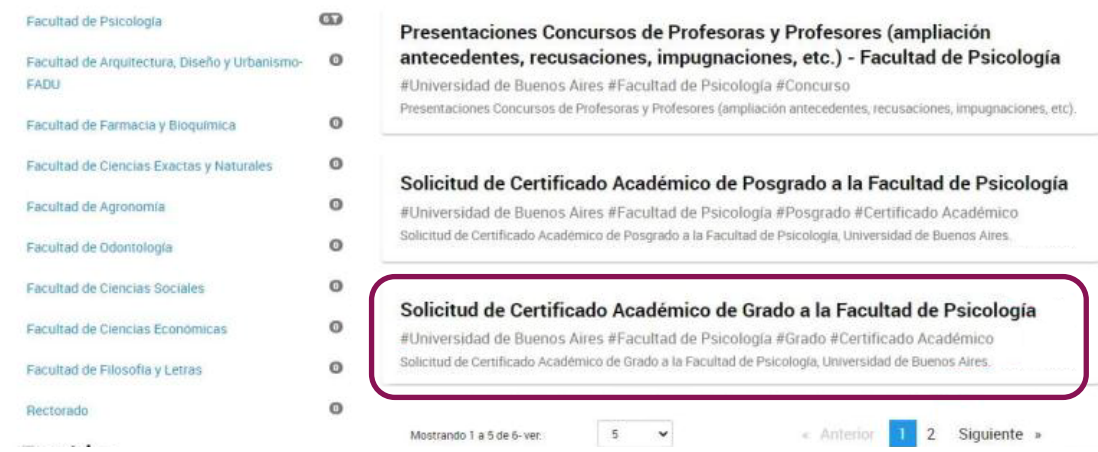

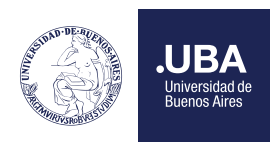

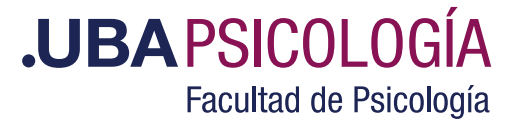

4- Iniciar el trámite con los datos correspondientes.

## Solicitud de Certificado Académico de Grado a la Facultad de Psicología

#Universidad de Buenos Aires \*Facultad de Psicología #Grado #Certificado Académico

Solicitud de certificado académico emitido por laFacultad de Psicología de la Universidad de Buenos Aires.

Si tiene alguna consulta acerca del trámite, escrilanos al mail soe@psi.uba.ar

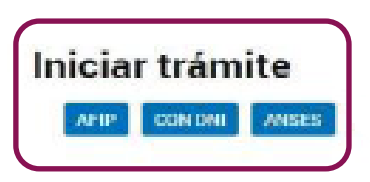

5 -Luego completar los datos y seleccionar el Certificado de Carga Horaria.

Los documentos marcados con \* son obligatorios.

Datos del trámite \*

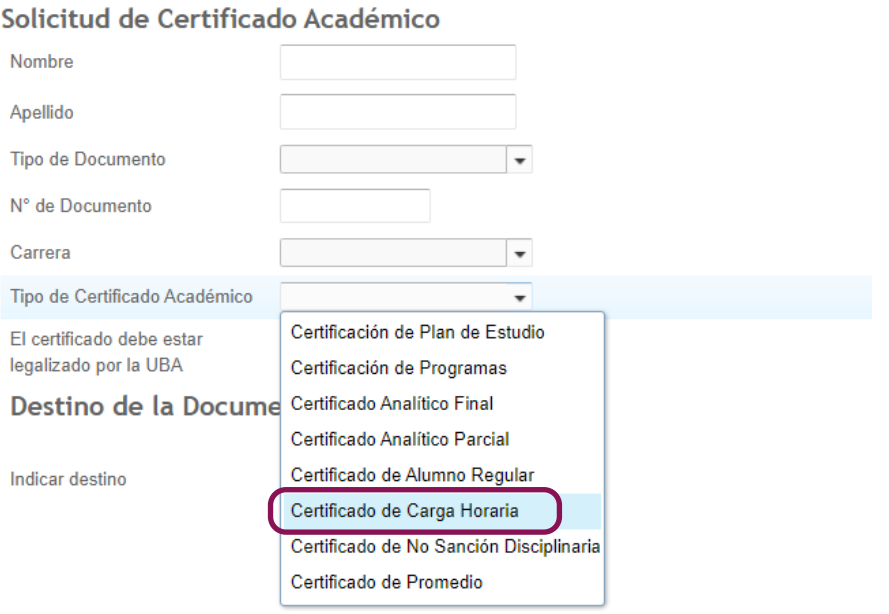

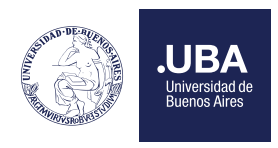

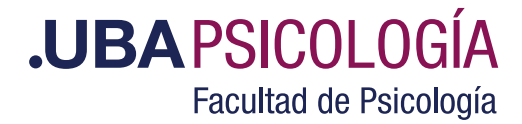

#### • En el expediente **Debe adjuntar una copia del certificado analítico.**

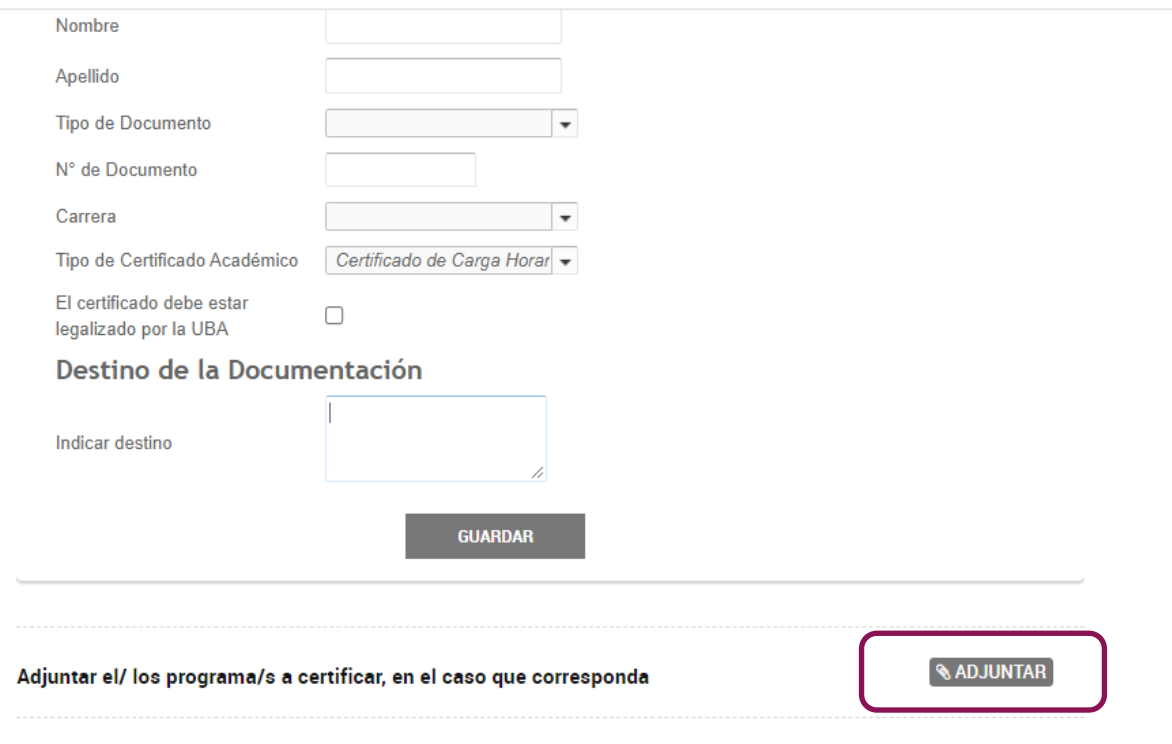

Una vez ingresado el trámite, se le otorgará un número de expediente y una vez finalizada la confección del certificado se le remitirá la documentación a través de una notificación.

**Si necesita legalizar el certificado entregado puede iniciar el trámite para su legalización en TAD una vez concluida la gestión en la Facultad. Vea las instrucciones en https://www.legalizaciones.rec.uba.ar/**